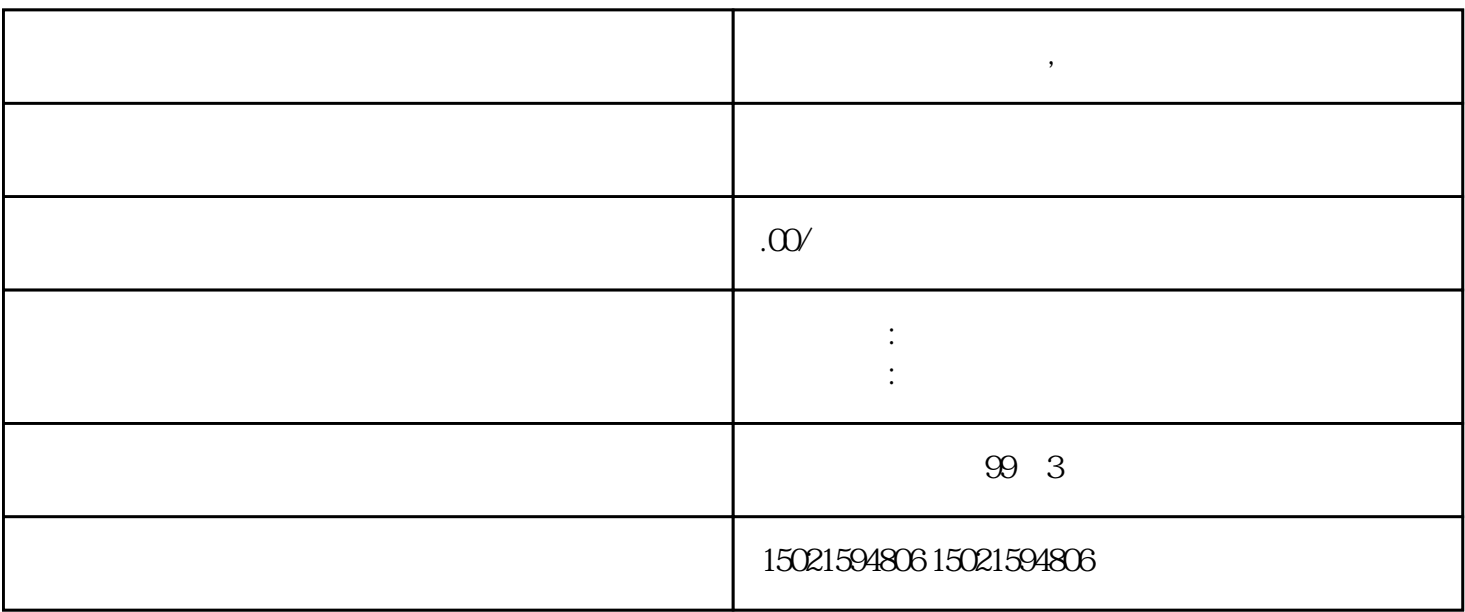

**进出口权备案怎么做,办理要求**

1.  $\blacksquare$ 

 $2.$ 

 $3 \overline{\phantom{a}}$ 

 $4.$